### <<Windows XP,Office 20>>

<<Windows XP,Office 2003

- 13 ISBN 9787030231369
- 10 ISBN 7030231368

出版时间:2008-10

出版)

 $(2008-10)$ 

页数:279

PDF

http://www.tushu007.com

## <<Windows XP,Office 20>>

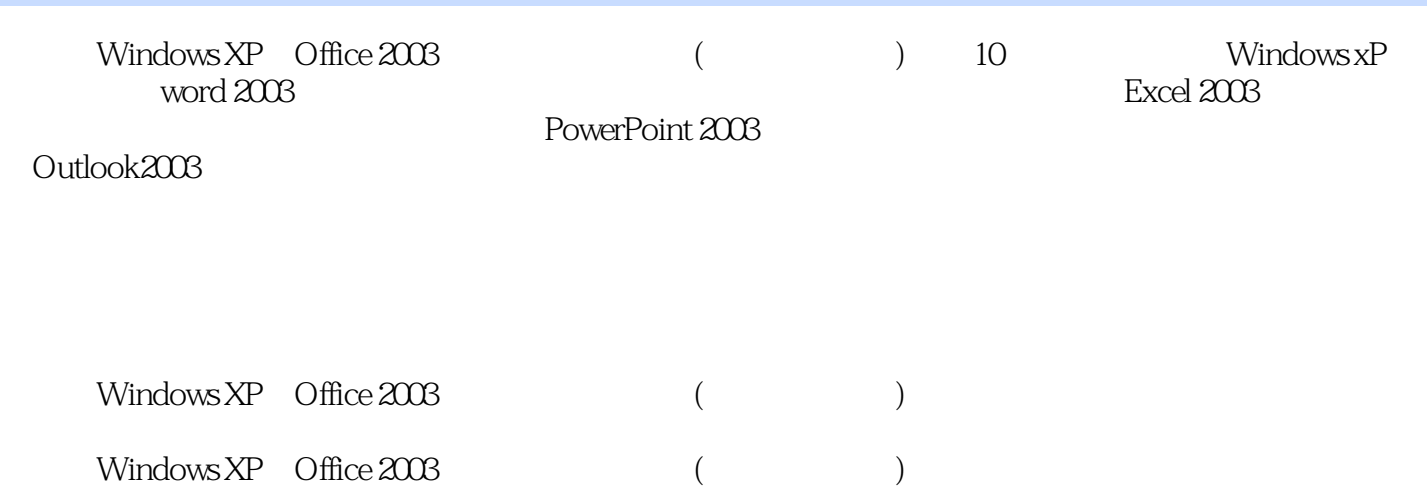

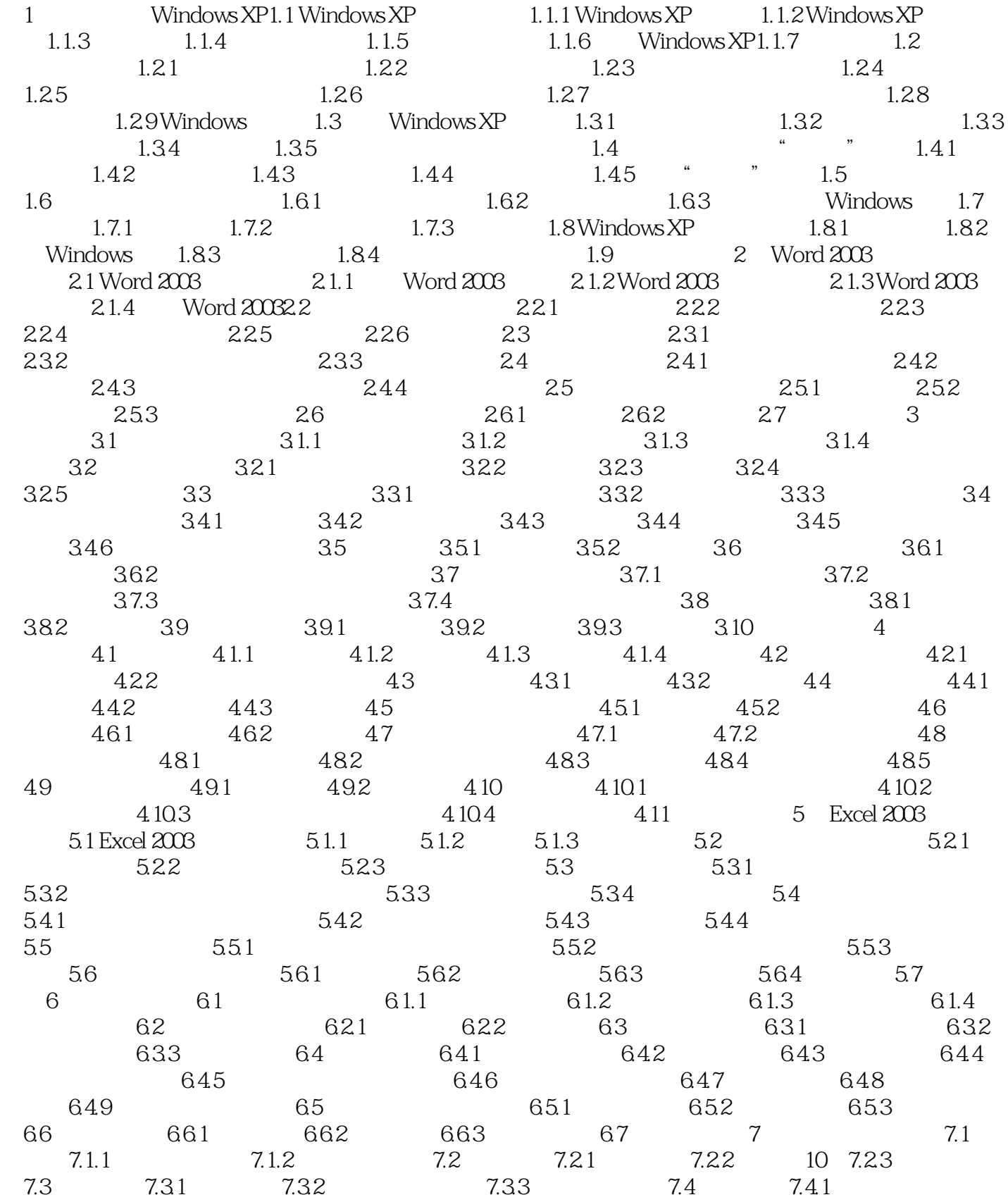

### <<Windows XP,Office 20>>

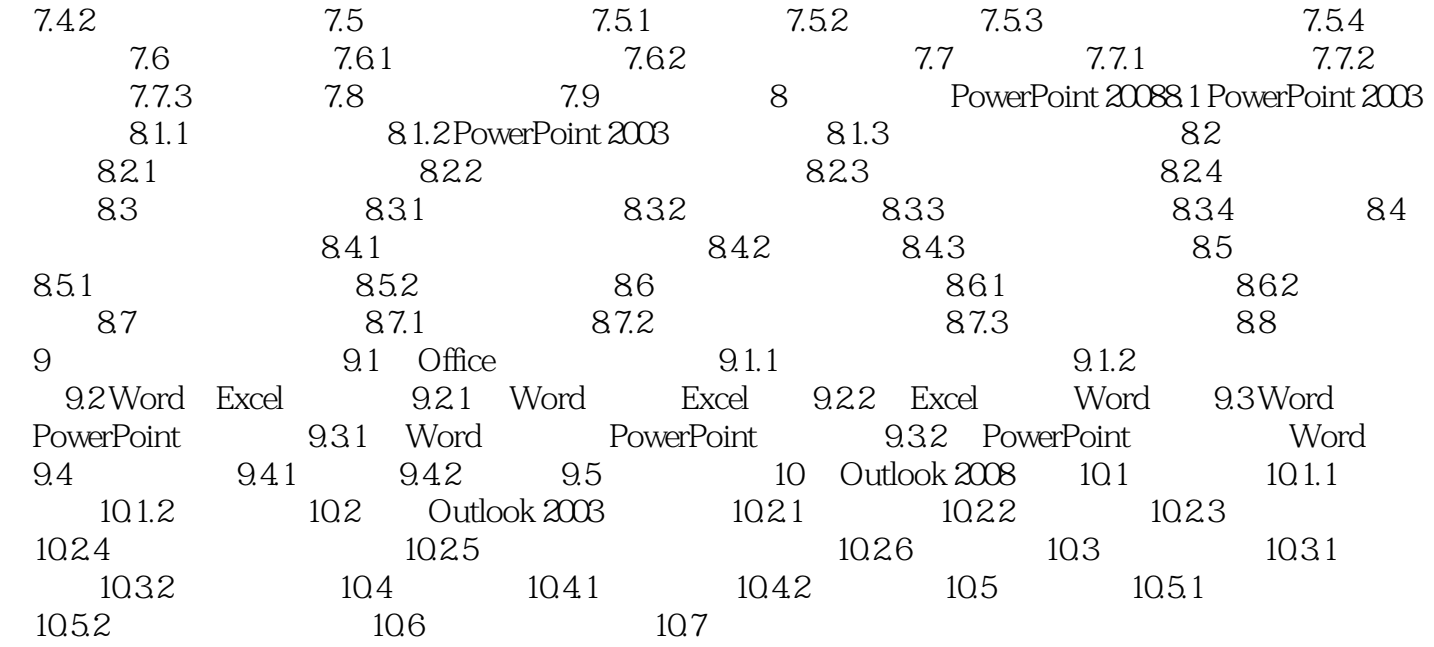

# <<Windows XP,Office 20>>

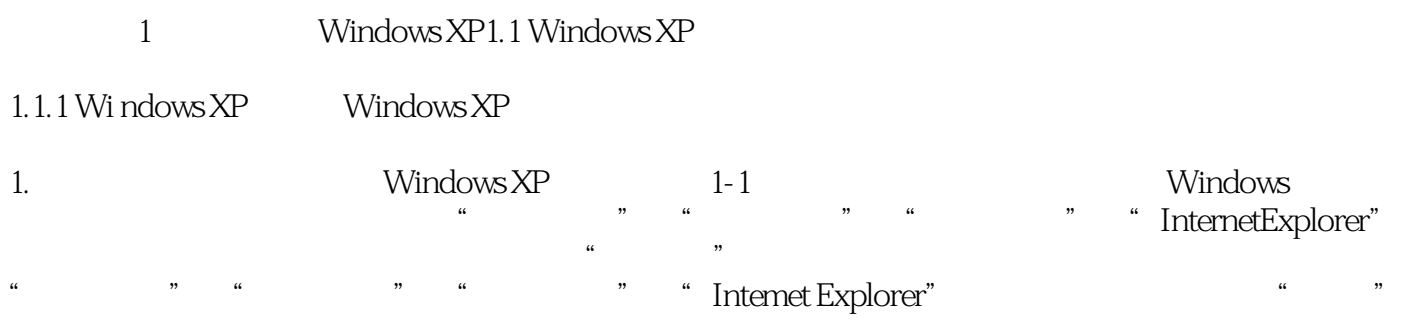

windows XP

 $"$ 

### <<Windows XP,Office 20>>

Windows XP,Office 2003 (and the state of the state of the state of the state of the state of the state of the state of the state of the state of the state of the state of the state of the state of the state of the state of

# <<Windows XP,Office 20>>

本站所提供下载的PDF图书仅提供预览和简介,请支持正版图书。

更多资源请访问:http://www.tushu007.com